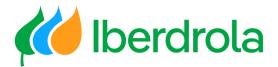

Supplier training

P4 How do I respond to a 'purchase requisition' (offer request)?

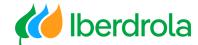

#### Index

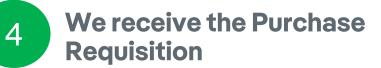

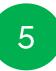

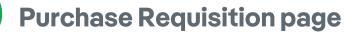

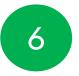

- **Access problems**
- **Business Network**

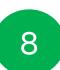

List of requisitions

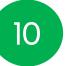

**Respond to the requisition** 

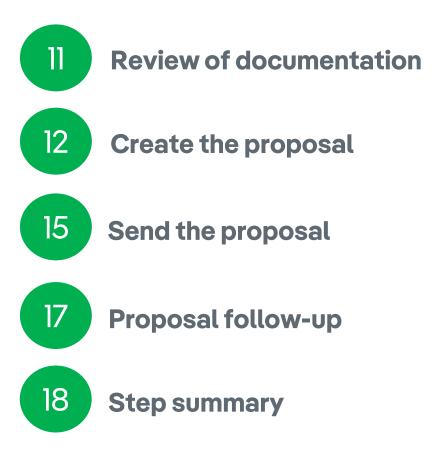

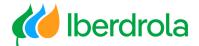

## Glossary of terms

- **<u>Ariba Network:</u>** It is the SAP Ariba platform that allows us to establish commercial relationships with the Iberdrola group.
- **IBuy:** It is the Iberdrola group's environment within Ariba Network. Through the sections 'Business Network' and 'Proposals and questionnaires' we will be able to manage the offer requests received from the Iberdrola group.
- **Purchase Requisition (PR):** Bidding process by which the Iberdrola group invites suppliers to submit bids for that particular process. These bidding processes are of a less relevant amount than the events. In your Ariba account they are shown in the Business Network section.
- **Position:** Each of the lines that make up the proposal.
- **<u>Credentials</u>**: Username and password.

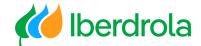

#### We receive the purchase requisition

Firstly, we will receive an e-mail from Ariba indicating that Iberdrola has sent us a new PR. To manage it we must click on the link under the heading 'click on the following link to see the request' (referring to the PR) and we will be redirected to Ariba's login page.

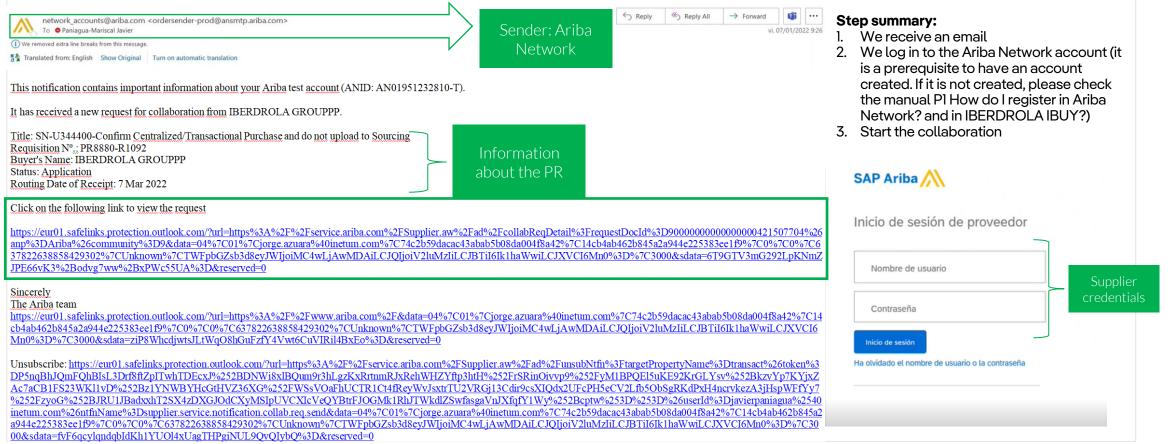

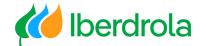

#### PR page

Once logged in, we will appear on the main page of the PR where we can find information about the PR: reference ID, title, requester, technical specifications or any message from the applicant.

#### Collaboration Status - SN-U344400-Confirmar Compra Centralizada/Transaccional y no subir a Sourcing

View the status of this collaboration request. View all related documents and send and view messages.

| Collaboration Request   |                                                     |                              | Last Message (0 mess                            | ages unread)                                |                              |                          | Send Message            |                |
|-------------------------|-----------------------------------------------------|------------------------------|-------------------------------------------------|---------------------------------------------|------------------------------|--------------------------|-------------------------|----------------|
| Reference ID:           | PR8880-R1092                                        |                              | To send a message to to to buying organization. | he requester, click the <b>Send Message</b> | link, and enter your message | . Messages are shared on | ly between your organi. | zation and the |
| Collaboration Title:    | SN-U344400-Confirmar Compra Centralizad<br>Sourcing | a/Transaccional y no subir a |                                                 |                                             |                              |                          |                         |                |
| Request Date:           | Mon, 7 Mar, 2022                                    |                              |                                                 |                                             |                              |                          |                         |                |
| Requester:              | JON CERECEDA UGARTE                                 |                              |                                                 |                                             |                              |                          |                         |                |
| Current Documents       |                                                     |                              |                                                 |                                             |                              |                          | Hio                     | le Details 🚃   |
| Name 1                  |                                                     | Date Submitted               | Status                                          | Qty UOM                                     | Price                        | Total                    | Actions                 |                |
| Collaboration Request F | PR8880-R1092                                        | Mon, 7 Mar, 2022             | Request Receive                                 | d - Response Required                       |                              | Undisclosed              | Respond 🔻               |                |
| 1. SISTEMAS ELECTI      | RICOS CENTRALES HIDRAULICA                          |                              |                                                 | 1 Document currency                         | Undisclosed                  | Undisclosed              |                         | _              |
| ▼ Line Item Details     | ;                                                   |                              |                                                 |                                             |                              |                          |                         |                |
| Co                      | ollaborate: Yes                                     |                              |                                                 |                                             |                              |                          |                         |                |
| 2. SISTEMAS ELECTI      | RICOS CENTRALES HIDRAULICA                          |                              |                                                 | 1 Document currency                         | €0.00 EUR                    | €0.00 EUR                |                         |                |
| ▼ Line Item Details     | i                                                   |                              |                                                 |                                             |                              |                          |                         |                |
| Co                      | ollaborate: Yes                                     |                              |                                                 |                                             |                              |                          |                         |                |
| All Messages            |                                                     |                              |                                                 |                                             |                              |                          | Sen                     | d Message      |

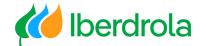

#### Problem accessing by e-mail

If I have not received the email, the first thing to check is the notification settings of our Ariba Network account (training video 'P2 What's in my account? What can I manage?'). If the problem persists, we can access from the Ariba website. To do this from any browser we access the Ariba home page and from the "Login" button we select "Supplier" and enter our credentials.

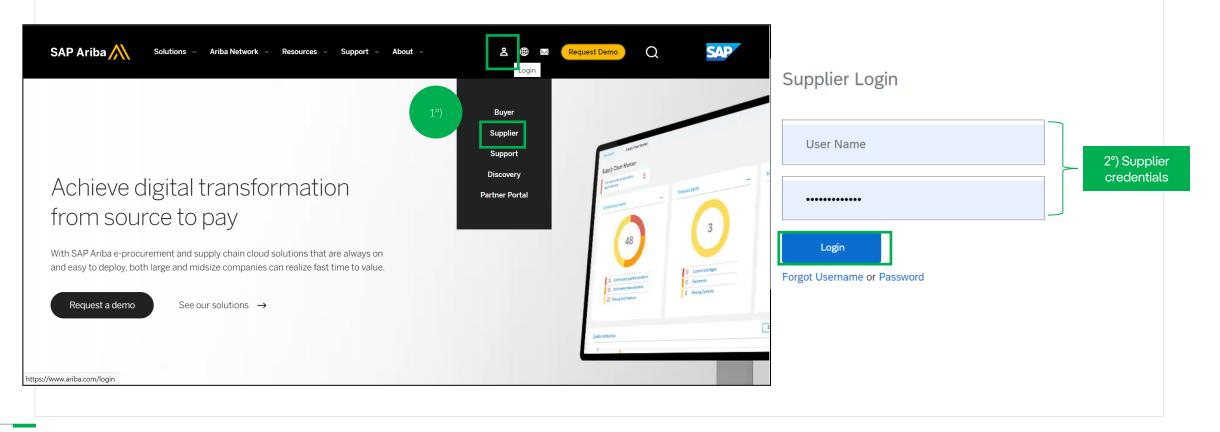

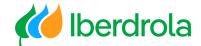

#### **Business Network**

Make sure that you are in the "Business Network" tab where PR are managed. There are two ways to access them although both will take us to the same screen:

1- From the section 'Overview' – 'Collaboration Requisition'.

2- From 'Opportunities'- 'Collaboration Requests'.

|   | Business Network - Standard Account | Upgrade TEST                    | MODE                      |                                           |                                              |          |
|---|-------------------------------------|---------------------------------|---------------------------|-------------------------------------------|----------------------------------------------|----------|
|   | Home Enablement Opportunities ~ Wo  | orkb <mark>ench</mark> Orders ~ |                           | es ~ Payments ~ Catalo                    | gs More 🗸                                    |          |
|   | Collaboration Reques                |                                 | Paring (                  |                                           |                                              |          |
|   | Overview Getting started            |                                 |                           |                                           |                                              |          |
| 1 | Last 31 days                        |                                 | Orders<br>Úttimos 31 días | O<br>Rejected invoices<br>Últimos 31 días | \$ 0.0 USD<br>Remittances<br>Úttimos 31 días | I        |
|   | My widgets (Berdrola grouppp 🗸      | 해 Customize                     |                           |                                           |                                              | Feedback |
|   | Invoice aging                       | Purchase orders                 | Last 3 months 🗸           | Activity feed $\mid$ All $\checkmark$     |                                              |          |
|   | <b>\$0</b> usd                      | <b>\$0</b> usd                  |                           |                                           | _                                            |          |

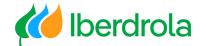

#### List of PRs

From this screen we can manage the PR we have received with their corresponding information: request number, title, customer, date, amount (if the proposal has been sent) and their current status.

In the event that no collaboration appears, the following points must be reviewed:

- Are we logged into the correct Ariba Network account? (review manual P2 What's in my account? What can I manage?)
- Check that our user has the appropriate role (check manual P2 What's in my account? What can I manage?).

| AP Bu    | usiness Network                                                                                      | <ul> <li>✓ Standard Account Upgrade TEST MODE</li> </ul>                                                                                                    |                                                                                                    | to classic view                                                                                                    |                |                                                        |                                                                                                    | ₽ ?      |
|----------|----------------------------------------------------------------------------------------------------|----------------------------------------------------------------------------------------------------|----------------------------------------------------------------------------------------------------|----------------------------------------------------------------------------------------------------|----------------|--------------------------------------------------------|----------------------------------------------------------------------------------------------------|----------|
| ome E    | Enablement                                                                                           | Opportunities V Workbench Orders V Fulfillme                                                                                                    | nt ∨ Invoices ∨ F                                                                                               | Payments V Catalogs                                                                                                    | More 🗸         |                                                        |                                                                                                    | Create 🗸 |
| ollabora | ation Reque                                                                                          | sts                                                                                                    |                                                                                                    |                                                                                                    |                |                                                        |                                                                                                    |          |
| Sea      | arch Filters                                                                                         |                                                                                                    |                                                                                                    |                                                                                                    |                |                                                        |                                                                                                    |          |
|          |                                                                                                    |                                                                                                    |                                                                                                    |                                                                                                    |                |                                                        |                                                                                                    |          |
| Collab   | ooration Req                                                                                         | uests                                                                                                    |                                                                                                    |                                                                                                    |                |                                                        |                                                                                                    |          |
| Collab   | Request #                                                                                            | Title                                                                                                    | Customer                                                                                                    | Received Date                                                                                                    | Purchase Order | Amount                                                 | Status                                                                                                    | Assigned |
| Collab   |                                                                                                    |                                                                                                    | Customer<br>IBERDROLA<br>GROUPPP                                                                                | Received Date<br>24 Feb 2022 2:16:30<br>PM                                                                                              | Purchase Order | Amount<br>10,000.00 EUR                                | Status<br>Awaiting Response from Buyer                                                                                                    | Assigned |
| Collab   | Request #<br>PR8872-                                                                                 | Title                                                                                                    | IBERDROLA                                                                                                    | 24 Feb 2022 2:16:30                                                                                                    | Purchase Order |                                                        |                                                                                                    | Assigned |
|          | Request #<br>PR8872-<br>R1088<br>PR8393-                                                             | Title<br>SN-U344400-                                                                                                    | IBERDROLA<br>GROUPPP<br>IBERDROLA<br>GROUPPP                                                                    | 24 Feb 2022 2:16:30<br>PM<br>21 Feb 2022 2:22:48                                                                                        | Purchase Order | 10,000.00 EUR                                          | Awaiting Response from Buyer                                                                                                    | Assigned |
|          | Request #<br>PR8872-<br>R1088<br>PR8393-<br>R1076<br>PR8878-                                         | Title<br>SN-U344400-<br>SN-U344400-Prueba modificaciones ARIBA<br>SN-U344400-Confirmar Compra Centralizada/Transaccional y no                                                                                                    | IBERDROLA<br>GROUPPP<br>IBERDROLA<br>GROUPPP<br>• IBERDROLA<br>GROUPPP                                          | 24 Feb 2022 2:16:30<br>PM<br>21 Feb 2022 2:22:48<br>PM<br>14 Feb 2022 6:01:48                                                           | Purchase Order | 10,000.00 EUR<br>98.31 EUR                             | Awaiting Response from Buyer<br>Request Cancelled by Buyer<br>Proposal Accepted and Request                                                                                       | Assigned |
|          | Request #<br>PR8872-<br>R1088<br>PR8393-<br>R1076<br>PR8878-<br>R1084<br>PR8877-                     | Title         SN-U344400-         SN-U344400-Prueba modificaciones ARIBA         SN-U344400-Confirmar Compra Centralizada/Transaccional y ne subir a Sourcing         SN-U344400-Confirmar Compra Centralizada/Transaccional y ne subir a Sudditional y ne subir a Sub-U344400-Confirmar Compra Centralizada/Transaccional y ne subir a Sub-U344400-Confirmar Compra Centralizada/Transaccional y ne subir a Sub-U34400-Confirmar Compra Centralizada/Transaccional y ne subir a Sub-U34400-Confirmar Compra Centralizada/Transaccional y ne subir a Sub-U344400-Confirmar Compra Centralizada/Transaccional y ne subir a Sub-U344400-Confirmar Compra Centralizada/Transaccional y ne subir a Sub-U34400-Confirmar Compra Centralizada/Transaccional y ne subir a Sub-U34400-Confirmar Compra Centralizada/Transaccional y ne subir a Sub-U34400-Confirmar Compra Centralizada/Transaccional y ne subir a Sub-U34400-Confirmar Compra Centralizada/Transaccional y ne subir a Sub-U34400-Confirmar Centralizada/Transaccional y ne sub-U34400-Confirm | IBERDROLA<br>GROUPPP<br>IBERDROLA<br>GROUPPP<br>o IBERDROLA<br>GROUPPP<br>o IBERDROLA                           | 24 Feb 2022 2:16:30<br>PM<br>21 Feb 2022 2:22:48<br>PM<br>14 Feb 2022 6:01:48<br>PM<br>14 Feb 2022 3:47:12                              | Purchase Order | 10,000.00 EUR<br>98.31 EUR<br>170.00 EUR               | Awaiting Response from Buyer<br>Request Cancelled by Buyer<br>Proposal Accepted and Request<br>Closed<br>Proposal Accepted and Request                                            | Assigned |
|          | Request #<br>PR8872-<br>R1088<br>PR8393-<br>R1076<br>PR8878-<br>R1084<br>PR8877-<br>R1083<br>PR8870- | Title         SN-U344400-         SN-U344400-Prueba modificaciones ARIBA         SN-U344400-Confirmar Compra Centralizada/Transaccional y no subir a Sourcing         SN-U344400-Confirmar Compra Centralizada/Transaccional y no subir a Sourcing                                                                                                    | IBERDROLA<br>GROUPPP<br>IBERDROLA<br>GROUPPP<br>o IBERDROLA<br>GROUPPP<br>o IBERDROLA<br>IBERDROLA<br>IBERDROLA | 24 Feb 2022 2:16:30<br>PM<br>21 Feb 2022 2:22:48<br>PM<br>14 Feb 2022 6:01:48<br>PM<br>14 Feb 2022 3:47:12<br>PM<br>11 Feb 2022 1:49:46 | Purchase Order | 10,000.00 EUR<br>98.31 EUR<br>170.00 EUR<br>180.00 EUR | Awaiting Response from Buyer<br>Request Cancelled by Buyer<br>Proposal Accepted and Request<br>Closed<br>Proposal Accepted and Request<br>Closed<br>Proposal Accepted and Request | Assigned |

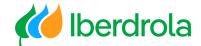

#### List of PRs

#### How to search and filter requisitions

To search for requisitions more quickly, click on "Search filters" and we can filter by different criteria. For example, if we want to see the pending requisitions we filter by 'Collaboration request status' = 'Response needed' and click on the "Search" button.

To access the requisition, click on the name of the requisition.

| Co                              | llabora                                       | ation Reques     | ts                                                   |                            |                      |                              |                  |               |                              |                     |             |
|---------------------------------|-----------------------------------------------|------------------|------------------------------------------------------|----------------------------|----------------------|------------------------------|------------------|---------------|------------------------------|---------------------|-------------|
| [                               | ▼ Se                                          | arch Filters     |                                                      |                            |                      |                              |                  |               |                              |                     |             |
|                                 |                                               | Customer:        | All Customers 🗸                                      |                            |                      | Assigned To                  | o: (no value)    |               | $\sim$                       |                     |             |
|                                 | 1                                             | Request Number:  |                                                      | 〕<br>〕                     |                      | Collaboration Request Status | s: Response Need | led           | $\sim$                       |                     |             |
|                                 |                                               |                  | Partial number Exact number                          |                            |                      |                              |                  |               |                              |                     |             |
|                                 |                                               | Date Range:      | Other v                                              | (i)                        |                      |                              |                  |               |                              |                     |             |
|                                 |                                               | Start Date:*     | 23 Feb 2022                                          |                            |                      |                              |                  |               |                              |                     |             |
|                                 |                                               | End Date:*       | 8 Mar 2022                                           |                            |                      |                              |                  |               |                              |                     |             |
|                                 |                                               |                  |                                                      |                            |                      |                              | Number of        | Results: 100  | ~                            | Search              | Reset       |
|                                 | Colla                                         | boration Requ    | ests                                                 |                            |                      |                              |                  |               |                              |                     |             |
|                                 |                                               | Request #        | Title                                                |                            | Customer             | Received Date                | Purchase Order   | Amount        | Status                       |                     | Assigned To |
| Click to access the requisition | $\langle                                    $ | PR8880-<br>R1092 | SN-U344400-Confirmar Compra Centralizada<br>Sourcing | Transaccional y no subir a | IBERDROLA<br>GROUPPP | 7 Mar 2022 4:26:51 PM        |                  | Undisclosed   | Request Received<br>Required | - Supplier Response |             |
| the requisition                 |                                               | PR8872-<br>R1088 | SN-U344400-                                          |                            | IBERDROLA<br>GROUPPP | 1 Mar 2022 12:36:10<br>PM    |                  | 10,000.00 EUR | Awaiting Response            | e from Buyer        |             |
|                                 |                                               | ssign To: none   | Assign                                               |                            |                      |                              |                  |               |                              |                     |             |

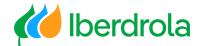

#### Respond to the requisition

Once in the PR screen we can obtain information about the requisition: reference ID, title, requester, technical specifications or any message from the applicant.

In case you have 2 identical positions, the Iberdrola manager will explain the reason and what to enter in each of them. If this is not the case, please contact the Iberdrola group manager for further instructions. Please enter your best offer for each of the items and do not delete any of them.

To respond to a requisition click on the "Respond" button and "Respond with proposal".

| Collabo     | oration Status -           | SN-U344400-Confirmar Com                             | pra Centralizada/T           | ransaccional y n                              | o subir a Sourcing                        |                                        |                           |                                       |
|-------------|----------------------------|------------------------------------------------------|------------------------------|-----------------------------------------------|-------------------------------------------|----------------------------------------|---------------------------|---------------------------------------|
| View the st | atus of this collaboration | on request. View all related documents and se        | nd and view messages.        |                                               |                                           |                                        |                           |                                       |
| Collaborat  | tion Request               |                                                      |                              | Last Message (0 mess                          | ages unread)                              |                                        |                           | Send Message                          |
|             | Reference ID:              | PR8880-R1092                                         |                              | To send a message to the buying organization. | he requester, click the <b>Send Messa</b> | <b>ge</b> link, and enter your message | e. Messages are shared of | nly between your organization and the |
|             | Collaboration Title:       | SN-U344400-Confirmar Compra Centralizada<br>Sourcing | a/Transaccional y no subir a | , , , ,                                       |                                           |                                        |                           |                                       |
|             | Request Date:              | Mon, 7 Mar, 2022                                     |                              |                                               |                                           |                                        |                           |                                       |
|             | Requester:                 | JON CERECEDA UGARTE                                  |                              |                                               |                                           |                                        |                           |                                       |
| Current     | Documents                  |                                                      |                              |                                               |                                           |                                        |                           | Hide Details                          |
| Name 🕇      |                            |                                                      | Date Submitted               | Status                                        | Qty UOM                                   | Price                                  | Total                     | Actions                               |
| <b>⊠</b> Co | ollaboration Request P     | R8880-R1092                                          | Mon, 7 Mar, 2022             | Request Receive                               | d - Response Required                     |                                        | Undisclosed               | Respond 🗸                             |
|             | 1. SISTEMAS ELECTR         | RICOS CENTRALES HIDRAULICA                           |                              |                                               | 1 Document currency                       | Undisclosed                            | Undisclosed               | Respond                               |
|             | ▼ Line Item Details        |                                                      |                              |                                               |                                           |                                        |                           | Send Message                          |
|             | Co                         | llaborate: Yes                                       |                              |                                               |                                           |                                        |                           | Respond With Proposal                 |
|             |                            |                                                      |                              |                                               |                                           |                                        |                           | Decline Request                       |
|             | 2. SISTEMAS ELECTR         | RICOS CENTRALES HIDRAULICA                           |                              |                                               | 1 Document currency                       | €0.00 EUR                              | €0.00 EUR                 | Revise Proposal                       |
|             | ▼ Line Item Details        |                                                      |                              |                                               |                                           |                                        |                           | View                                  |
|             | Co                         | llaborate: Yes                                       |                              |                                               |                                           |                                        |                           |                                       |
|             |                            |                                                      |                              |                                               |                                           |                                        |                           | Messages                              |
| All Mess    | sages                      |                                                      |                              |                                               |                                           |                                        |                           | Print                                 |

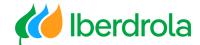

| Create Proposal                                                                        |     | F             | PR8880-P927: <b>SN-U3444</b> | 00-Confirmar Compra                                              | Centralizada/Transacci   Items: 2                                                                         | Total: <b>Undisclos</b> | ed        |                              | Next                        | Exit             |
|----------------------------------------------------------------------------------------|-----|---------------|------------------------------|------------------------------------------------------------------|----------------------------------------------------------------------------------------------------|-------------------------|-----------|------------------------------|-----------------------------|------------------|
|                                                                                        |     |               |                              | 2                                                                | ur response. Click <b>Include</b> or <b>Exclude</b> next t                                                |                         |           |                              |                             | d in a revised 🔥 |
|                                                                                        |     |               | B                            | ased on Collaborat                                               | ion Request PR8880-R1092 - SN-U344400-C                                                                   | Confirmar Compra        | Centraliz | ada/Transaccional y no subir | a Sourcing <i>(current)</i> |                  |
| (1) Paviaw and Salact                                                                  |     |               |                              |                                                                  |                                                                                                    |                         |           |                              |                             |                  |
| 1 Review and Select                                                                    |     |               | Include Or Exclu             |                                                                  |                                                                                                    |                         |           |                              |                             |                  |
| 1     Review and Select       2     Complete And Submit                                |     |               |                              |                                                                  | /our Proposal                                                                                             |                         | Qty       | Unit                         | Price                       | Атоц             |
|                                                                                        |     |               | Include Or Exclu             | de Items From `<br>No. † Descrip                                 | /our Proposal                                                                                             | ·                       | Qty<br>1  | Unit<br>Document currency    | Price<br>Undisclosed Fx     | Amou             |
|                                                                                        |     | [2]           | Include Or Exclue            | de Items From No. † Descrip                                      | Your Proposal                                                                                             |                         | Qty<br>1  |                              |                             |                  |
| 2 Complete And Submit                                                                  | Qty | [2]<br>Amount | Include Or Exclue            | de Items From `<br>No. † Descrip                                 | Your Proposal                                                                                             |                         | Qty<br>1  |                              |                             |                  |
| 2 Complete And Submit<br>Proposal                                                      |     |               | Include Or Exclue            | de Items From V<br>No. † Descrip<br>1 SISTEM<br>Contract: C298-1 | Your Proposal                                                                                             |                         | Qty<br>1  |                              |                             | Undisclosed      |
| 2 Complete And Submit<br>Proposal<br>Description †<br>SISTEMAS ELECTRICOS<br>CENTRALES | Qty | Amount        | Include Or Exclusion         | de Items From V<br>No. † Descrip<br>1 SISTEM<br>Contract: C298-1 | Your Proposal<br>ion<br>AS ELECTRICOS CENTRALES HIDRAULICA<br>23456<br>AS ELECTRICOS CENTRALES HIDRAULICA |                         | 1         | Document currency            | Undisclosed Fx              |                  |

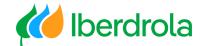

| oposa               | ι                                |                                                                                |                                                                                                    |                                                                                                    |                                                                                                    |                                                                                                    |                                                                                                    |
|---------------------|----------------------------------|--------------------------------------------------------------------------------|----------------------------------------------------------------------------------------------------|----------------------------------------------------------------------------------------------------|----------------------------------------------------------------------------------------------------|----------------------------------------------------------------------------------------------------|----------------------------------------------------------------------------------------------------|
| L                   |                                  |                                                                                |                                                                                                    |                                                                                                    |                                                                                                    |                                                                                                    |                                                                                                    |
| serve that <b>\</b> | we have 2 st                     | eps to follow:                                                                 |                                                                                                    |                                                                                                    |                                                                                                    |                                                                                                    |                                                                                                    |
| In this secti       | on you only                      | have to review t                                                               | he information that appears                                                                                                    |                                                                                                    |                                                                                                    |                                                                                                    |                                                                                                    |
| he "Next" k         | outton.                          |                                                                                |                                                                                                    |                                                                                                    |                                                                                                    |                                                                                                    |                                                                                                    |
|                     | Ρ                                | PR8880-P927: <b>SN-U3444</b>                                                   | 400-Confirmar Compra Centralizada/Transacci   Items: 2   Total: Unc                                                                                       | disclosed                                                                                                    |                                                                                                    | Next                                                                                                    | Exit                                                                                                    |
|                     |                                  | Review the items you                                                           | chose to include in your response. Click <b>Include</b> or <b>Exclude</b> next to an item to                                                              | o include it or ex                                                                                                    | clude it from the proposal.                                                                                                    | . Excluded items may be included                                                                                                    | d in a revised More                                                                                                    |
|                     |                                  |                                                                                |                                                                                                    | ompra Centraliza                                                                                                    | ada/Transaccional y no sub                                                                                                    | bir a Sourcing <i>(current)</i>                                                                                                    |                                                                                                    |
|                     |                                  | Include OF Exclu                                                               | iue items From four Froposal                                                                                                    |                                                                                                    |                                                                                                    |                                                                                                    |                                                                                                    |
|                     |                                  | Selection                                                                      | No. 1 Description                                                                                                    | Qty                                                                                                    | Unit                                                                                                    | Price                                                                                                    | Amount                                                                                                    |
|                     |                                  |                                                                                |                                                                                                    | Qty<br>1                                                                                                    | Unit<br>Document currency                                                                                                    | Price<br>Undisclosed Fx                                                                                                    | Amount<br>Undisclosed Fx                                                                                                    |
| Qty                 | [2]<br>Amount                    | Selection                                                                      | No. † Description                                                                                                    | Qty<br>1                                                                                                    |                                                                                                    |                                                                                                    |                                                                                                    |
| Qty<br>1            |                                  | Selection                                                                      | No.            No.         The Description           1         SISTEMAS ELECTRICOS CENTRALES HIDRAULICA                                                   | Qty<br>1<br>1                                                                                                    |                                                                                                    |                                                                                                    |                                                                                                    |
|                     | l<br>serve that<br>In this secti | l<br>serve that we have 2 st<br>In this section you only<br>the "Next" button. | serve that we have 2 steps to follow:<br>In this section you only have to review t<br>the "Next" button.<br>PR8880-P927: SN-U3444<br>Review the items you | serve that we have 2 steps to follow:<br>In this section you only have to review the information that appears<br>the "Next" button.<br>PR8880-P927: SN-U344400-Confirmar Compra Centralizada/Transacci   Items: 2   Total: Und<br>Review the items you chose to include in your response. Click Include or Exclude next to an item to<br>Based on: Collaboration Request PR8880-R1092 - SN-U344400-Confirmar C | serve that we have 2 steps to follow:<br>In this section you only have to review the information that appears<br>the "Next" button.<br>PR8880-P927: SN-U344400-Confirmar Compra Centralizada/Transacci   Items: 2   Total: Undisclosed<br>Review the items you chose to include in your response. Click Include or Exclude next to an item to include it or ex | serve that we have 2 steps to follow:<br>In this section you only have to review the information that appears<br>the "Next" button.<br>PR8880-P927: SN-U344400-Confirmar Compra Centralizada/Transacci   Items: 2   Total: Undisclosed<br>Review the items you chose to include in your response. Click Include or Exclude next to an item to include it or exclude it from the proposal | serve that we have 2 steps to follow:<br>In this section you only have to review the information that appears<br>the "Next" button. |

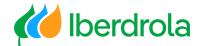

#### Create the proposal

#### Complete the proposal

2- Complete and send: In this section we add the unit price/amount offered. To do this we have to **mark the positions one by one** because if we select all of them at the same time the system will return an error. Once a position has been selected, click on the "Actions" button and select "Edit details". **Please do not add or delete any of the positions.** 

| Create Proposal                                |     |             | R8880-P933: SN-U344400-Confirmar Compra Centralizada/Transacci   Items: 2   Total: Undisclosed Prev                             | Submit Exit                 |
|------------------------------------------------|-----|-------------|----------------------------------------------------------------------------------------------------|-----------------------------|
|                                                |     |             | Finish modifying the details of this proposal. To edit an item, click its check box, then click Edit.                           |                             |
|                                                |     |             | Title: SN-U344400-Confirmar Compra Centralizada/Transaccional 3                                                                 |                             |
| 1 Review and Select                            |     |             | Based on: Collaboration Request PR8880-R1092 - SN-U344400-Confirmar Compra Centralizada/Transaccional y no subir a Sourcing (cu | urrent)                     |
| 2 Complete And Subm                            | nit |             | Allow Partial Acceptance:                                                                                                    |                             |
| oposal                                         |     | [2]         | My Labels: Apply Label V (i)                                                                                                    |                             |
| Description 1                                  | Qty | Amount      | ▼ Line Items                                                                                                    |                             |
| SISTEMAS ELECTRICOS<br>CENTRALES<br>HIDRAULICA | 1   | €0.00 EUR   |                                                                                                    |                             |
| SISTEMAS ELECTRICOS<br>CENTRALES               | 1   | Undisclosed | 2 Line Items                                                                                                    | Hide Details                |
| HIDRAULICA                                     |     |             | No. <sup>†</sup> Type Description Qty Unit Price                                                                                | ce Amount                   |
|                                                |     |             | Currency currency                                                                                                    | disclosed Fx Undisclosed Fx |
|                                                |     |             | Contract: C298-123456                                                                                                    |                             |
|                                                |     |             | 2 1 SISTEMAS ELECTRICOS CENTRALES HIDRAULICA 1 Document currency €0.                                                            | .00 EUR Fx €0.00 EUR Fx     |
|                                                |     |             | Contract: C298-123456                                                                                                    |                             |
|                                                |     |             | Actions V Copy Selected Lines                                                                                                   |                             |
|                                                |     |             | Edit Details                                                                                                    |                             |
|                                                |     |             | Edit Discount                                                                                                    | Total Estimate: Undisclosed |
|                                                |     |             |                                                                                                    | Update Total                |

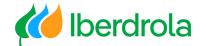

#### Create the proposal

#### Complete and update the proposal

In this screen we have to indicate the price of our proposal. There can be 2 cases:

- Case I (item by amount): in this case we have to indicate an amount.
- Case 2 (item by unit of measure): in this case we have to include a unit price according to the physical unit of measure.

We also have the option to add a comment or an attachment for this particular position.

To finish this position, click on the "OK" button. This process must be repeated as many times as there are positions in the PR.

| 1 Review and Select                            |     |             | Line Item Details                                                       |
|------------------------------------------------|-----|-------------|-------------------------------------------------------------------------|
| 2 Complete And Subm                            | nit |             | No.: 1 Full Description: SISTEMAS ELECTRICOS CENTRALES HIDRAULICA       |
| Proposal                                       |     | [2]         | 4                                                                       |
| Description 1                                  | Qty | Amount      | Supplier Part Number:                                                   |
| SISTEMAS ELECTRICOS<br>CENTRALES<br>HIDRAULICA | 1   | €0.00 EUR   | Supplier Part Auxiliary ID:                                             |
| SISTEMAS ELECTRICOS<br>CENTRALES<br>HIDRAULICA | 1   | Undisclosed | Oty: 1                                                                  |
|                                                |     |             | UOM: Document currency                                                  |
|                                                |     |             | Price Unit Quantity: 1.                                                 |
|                                                |     |             | Price Unit: (no value)                                                  |
|                                                |     |             | Price: 60.00 EUR () Indicate the values for each item (0 is not valid). |
|                                                |     |             | Comments - by Line Item                                                 |
|                                                |     |             | Add Comment                                                             |
|                                                |     |             | Attachments - by Line Item                                              |
|                                                |     |             | Add Attachment OK Cancel                                                |

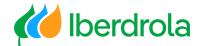

#### Send the proposal

#### Review and submit the proposal

Once the prices of all the positions have been entered, we must check that the price of the items (indicate an awardable value) and the total amount are correct.

| Create Proposal                                |     | F           | R8880-P933: SN-U344400-Confirmar Compra Centralizada/Transacci   Items: 2   Total: €110.00 EUR                                        | Prev                | Submi            | t Exit            |  |  |  |  |
|------------------------------------------------|-----|-------------|----------------------------------------------------------------------------------------------------|---------------------|------------------|-------------------|--|--|--|--|
|                                                |     |             | Finish modifying the details of this proposal. To edit an item, click its check box, then click Edit.                                 |                     |                  |                   |  |  |  |  |
| $\sim$                                         |     |             | Title: SN-U344400-Confirmar Compra Centralizada/Transaccional                                                                         |                     |                  |                   |  |  |  |  |
| 1 Review and Select                            |     |             | Based on: Collaboration Request PR8880-R1092 - SN-U344400-Confirmar Compra Centralizada/Transaccional y no subir a Sourcing (current) |                     |                  |                   |  |  |  |  |
| 2 Complete And Sub                             | mit |             | Allow Partial Acceptance:                                                                                                    |                     |                  |                   |  |  |  |  |
| roposal                                        |     | [2]         | My Labels: Apply Label V (i)                                                                                                    |                     |                  |                   |  |  |  |  |
| Description 1                                  | Qty | Amount      | ▼ Line Items                                                                                                    |                     |                  |                   |  |  |  |  |
| SISTEMAS ELECTRICOS<br>CENTRALES<br>HIDRAULICA | 1   | €10.00 EUR  |                                                                                                    |                     |                  |                   |  |  |  |  |
| SISTEMAS ELECTRICOS<br>CENTRALES               | 1   | €100.00 EUR | 2 Line Items                                                                                                    |                     |                  | Hide Details      |  |  |  |  |
| HIDRAULICA                                     |     |             | No. † Type Description                                                                                                    | Qty Unit            | Price            | Amount            |  |  |  |  |
|                                                |     |             | 1 B SISTEMAS ELECTRICOS CENTRALES HIDRAULICA                                                                                          | Docume<br>currency  | t €100.00 EUR Fx | €100.00 EUR Fx    |  |  |  |  |
|                                                |     |             | Contract: C298-123456                                                                                                    |                     |                  |                   |  |  |  |  |
|                                                |     |             | 2 🖾 SISTEMAS ELECTRICOS CENTRALES HIDRAULICA                                                                                          | Documer<br>currency | £10.00 EUR EX    | €10.00 EUR Fx     |  |  |  |  |
|                                                |     |             | Contract: C298-123456                                                                                                    |                     |                  |                   |  |  |  |  |
|                                                |     |             | Actions ✓ Add items                                                                                                    |                     |                  |                   |  |  |  |  |
|                                                |     |             | Total ar                                                                                                    | ount                | Total Es         | timate: €110.00 E |  |  |  |  |
|                                                |     |             |                                                                                                    |                     |                  |                   |  |  |  |  |
|                                                |     |             |                                                                                                    |                     |                  | Update Total      |  |  |  |  |

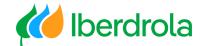

#### Send the proposal

#### Review and submit the proposal

If we scroll down we can add a message and an attachment for the whole proposal.

To finish the process and set

| proposal we click on the "Submit" button. |                                          |
|-------------------------------------------|------------------------------------------|
|                                           | Total Estimate: €110.00 EUR Update Total |
| Submit Message                            |                                          |
| Message:                                  |                                          |
| Attachments: Add                          | Click to send the proposal               |
| Add Attachment                            |                                          |
|                                           | Prev Submit Exit                         |

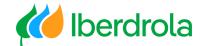

#### Proposal follow-up From the 'Collaboration Requests' screen we can see the status of all the PRs received. To access any of them click on the requisition number. **Collaboration Requests** Search Filters Collaboration Requests ----Request # Title Customer Received Date Purchase Order Amount Status Assigned To PR8880-SN-U344400-Confirmar Compra Centralizada/Transaccional y no subir a **IBERDROLA** Request Received - Supplier Response 7 Mar 2022 4:26:51 PM Undisclosed R1092 Sourcing GROUPPP Required Click to access PR8872 IBERDROLA 1 Mar 2022 12:36:10 SN-U344400-10,000.00 EUR Awaiting Response from Buyer R1088 the PR PM GROUPPP PR8393-**IBERDROLA** SN-U344400-Prueba modificaciones ARIBA 98.31 EUR 21 Feb 2022 2:22:48 PM Request Cancelled by Buyer R1076 GROUPPP PR8878-SN-U344400-Confirmar Compra Centralizada/Transaccional y no subir a **IBERDROLA** 14 Feb 2022 6:01:48 PM 170.00 EUR Proposal Accepted and Request Closed R1084 GROUPPP Sourcing PR8877-SN-U344400-Confirmar Compra Centralizada/Transaccional y no subir a **IBERDROLA** 14 Feb 2022 3:47:12 PM 180.00 EUR Proposal Accepted and Request Closed R1083 Sourcing GROUPPP PR8870-**IBERDROLA** SN-U344400-11 Feb 2022 1:49:46 PM 100.00 EUR Proposal Accepted and Request Closed R1082 GROUPPP PR8869 IBERDROLA SN-U344400-11 Feb 2022 1:40:46 PM 16,000.00 EUR Proposal Accepted and Request Closed R1081 GROUPPP PR8391 IBERDROLA SN-U344400-Prueba modificaciones ARIBA 7 Jan 2022 10:01:48 AM 98.31 EUR Awaiting Response from Buyer R1066 GROUPPP PR8390-IBERDROLA 28 Dec 2021 10:50:01 SN-U344400-Prueba modificaciones ARIBA 196.63 EUR Awaiting Response from Buyer R1065 GROUPPP AM **IBERDROLA** 28 Dec 2021 10:27:45 PR8388 SN-U344400-Prueba modificaciones ARIBA 196.63 EUR Awaiting Response from Buyer R1064 GROUPPP AM PR8368 IBERDROLA SN-U344400-Prueba modificaciones ARIBA 23 Dec 2021 2:11:56 PM 178.75 EUR Proposal Accepted by Buyer R1063 GROUPPP PR8278-**IBERDROLA** 15 Dec 2021 12:59:32 2,681.32 EUR SN-U344400-Prueba modificaciones ARIBA Proposal Accepted and Request Closed R1055 GROUPPP PM PR8280 **IBERDROLA** 15 Dec 2021 10:53:06 SN-U344400-Prueba modificaciones ARIBA 759.71 EUR Proposal Accepted and Request Closed R1053 GROUPPP ΔM 17

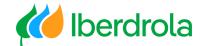

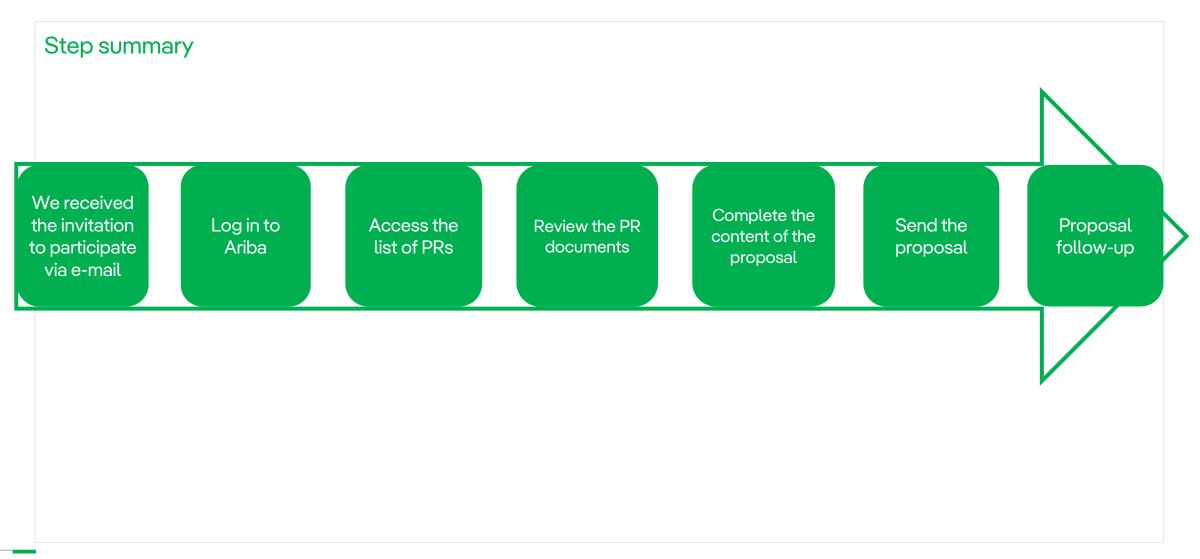

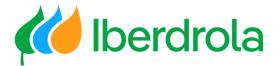

# Thank you for your attention

Ariba Network and IBuy